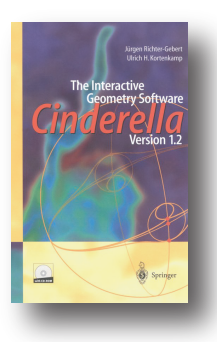

"Cinderella is more (...) Euclid said that there is no Royal Road to Geometry. Euclid was right, but good software helps. Cinderella is very good."

> -Ed Sandifer, MAA book review. about Cinderella 1.0

In version 2, the interactive geometry software Cinderella becomes a universal tool for visualization and simulation of data and algorithms.

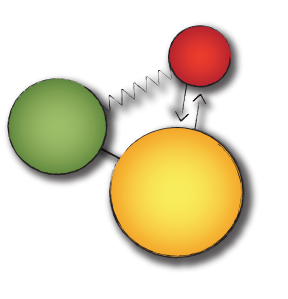

Of course, Cinderella still enables you to master geometry. However... Cinderella 2 is more

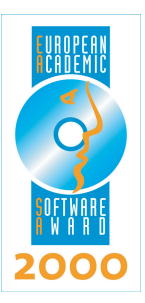

Cinderella is developed at the Technical University of Munich and the Technical University of Berlin. Version 1 was awarded, among others, the German award for educational software, digita2001, and the European Academic Software Award 2000.

Cinderella.2 will be published in 2006 by Springer. It is available from bookstores and directly from the publisher. Network licenses and extended school licenses available on request.

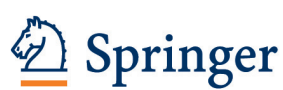

Springer Order Department P.O. Box 2485 Secaucus, NJ 07096-2485, USA

http://www.springer.com FEL (toll free): 1-800-SPRINGER

http://cinderella-geometry.com

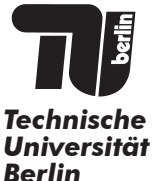

**TFCHNISCHE UNIVERSITAT MÜNCHEN**  Prof. Dr. Dr. Jürgen Richter-Gebert Geometrie und Visualisierung Zentrum Mathematik Boltzmannstraße 3 85747 Garching, Germany richter@ma.tum.de

Prof. Dr. Ulrich Kortenkamp Didaktik der Mathematik Fakultät II. Sekr. MA 7-3

kortenkamp@math.tu-berlin.de

Straße des 17. Iuni 136

10623 Berlin, Germany

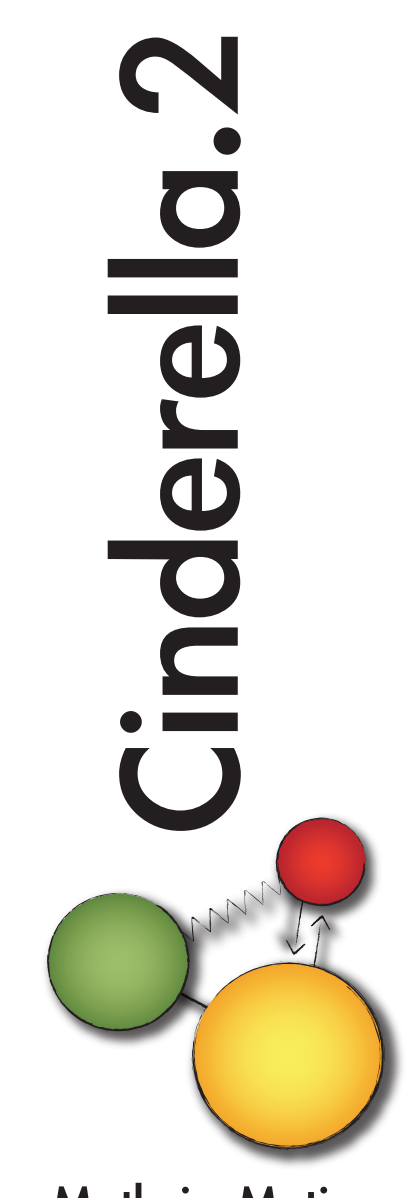

Math in Motion.

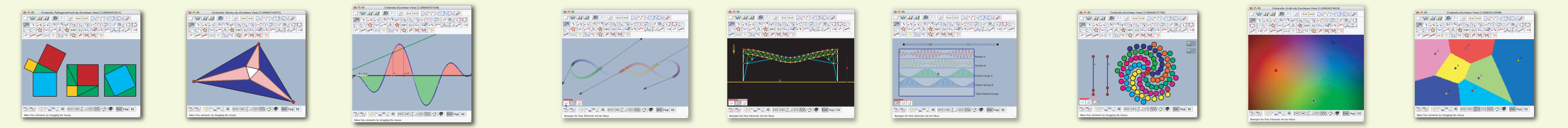

## Geometry.

Easily create startling geometric constructions! Starting from simple trigonometric theorems, continuing with relations in non-Euclidean geometry up to fractals and movement groups -Cinderella lets you create and manipulate visualizatons in an intuitive, vet powerful way. Using Java technologies, constructions are seamlessly exported to the WWW.

- Move mode for intuitive manipulation
- · Points, Lines, Circles, Conic Sections
- Automatic locus generation
- Background pictures and text objects
- Euclidean and non-Euclidean geometry
- Hyperbolic and Spherical geometry
- Solid mathematical core
- Automatic theorem prover
- · Interactive Exercises
- Measurements and calculations
- Function plots and vector fields
- Export to HTML. PDF and others
- Transformations as geometric objects
- Scribble mode for pen-based input
- Dynamic fractals

Example uses: School geometry, Pythagoras' Theorem, circle geometry, symmetry and ornaments, geometry on the sphere, fractals

## Simulation.

Freely experiment with masses, springs, charges and fields! Liberated from the constraints of reality, scenarios ranging from atom physics. classical mechanic to planetary orbits may be examined. Effortlessly sketch experiments using the mouse and bring them to life with a simple click.

- Virtual real-time physics laboratory
- · Simulates masses and force
- · Springs, gravitation, electrostatics, magnetism
- Calculates potential and kinetic energy
- Stable numeric simulation utilizing the Runge-Kutta method
- Visualization of field lines
- Virtual electronics construction kit including oscilloscope
- Visualization and interactive manipulation of forces
- Fully linked to geometry and scripting

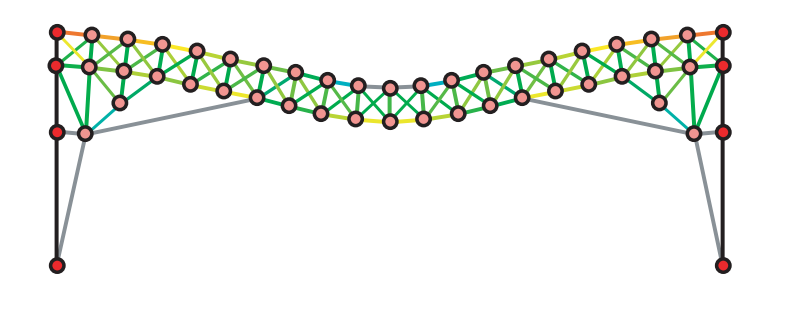

Example uses: Conservation of momentum and energy, statics of buildings, electromagnetic fields, statistical thermodynamics. Kepler's laws

## Algorithms.

Simply realize whatever behavior you need! The brand-new programming interface offers infinite extension possibilities. Using simple commands. vou can customize vour construction. This allows the visualization even of complex processes.

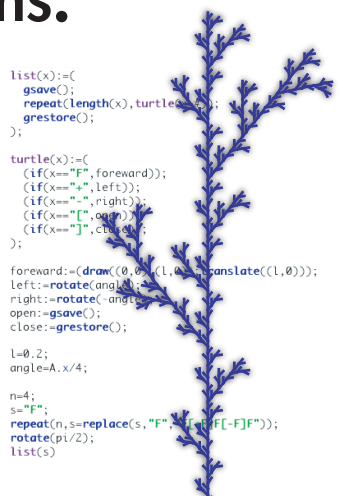

- Built-in functional scripting language
- Interacts with all geometric objects
- Calculations with complex numbers
- . Vectors and matrices
- Define your own functions
- Import data from other applications
- · Integrates data from simulations
- Drawing primitives for customized graphics
- · Interactive anniets
- JavaScript interface for maximum customizability
- Embedded Python interpreter (Jython)
- Access to geometric objects
- · Define new objects
- Visage toolkit for visualization of graph algorithms (Project of the DFG research center Matheon)

Example uses: Create interactive tutorial systems, dynamic illustrations for web pages, analysis of physics experiments

## (current as of August 2005, subject to modifications)

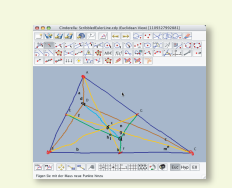

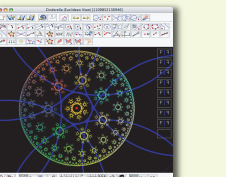

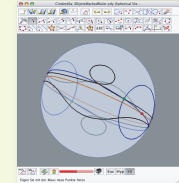

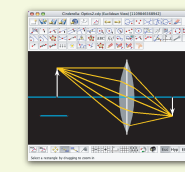

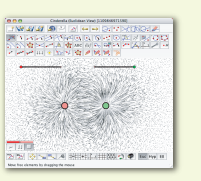

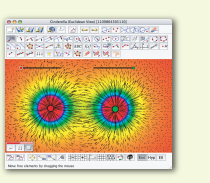

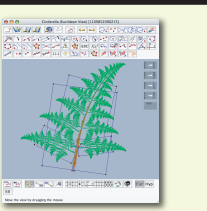

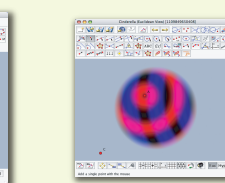

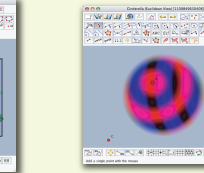